# **Descubriendo la herramienta CNRT (Crop Nutrient Response Tool)**

#### **María de las Mercedes Ron\***

Las distintas funciones utilizadas para describir la relación rendimiento-dosis de nutriente, frecuentemente explican una proporción similar de la variabilidad en la respuesta. Sin embargo, cuando se calcula la dosis óptima económica (DOE) se obtienen resultados que pueden variar ampliamente, según la función empleada. En este artículo se presenta el enfoque de la herramienta CNRT (Crop Nutrient Response Tool) para lograr la mejor estimación de la DOE.

La planilla CNRT es una herramienta para modelar la respuesta de los cultivos a la aplicación de nutrientes, elaborada por el Dr. Tom. Bruulsema (Director Regional de la Región Noreste del Programa Norteamérica del IPNI). Se trata de una hoja de cálculo EXCEL con dos macros ejecutables (AJUSTAR y AGREGAR). La versión original se puede descargar de http://nane.ipni.net/. Por su parte, la versión en castellano, se encuentra

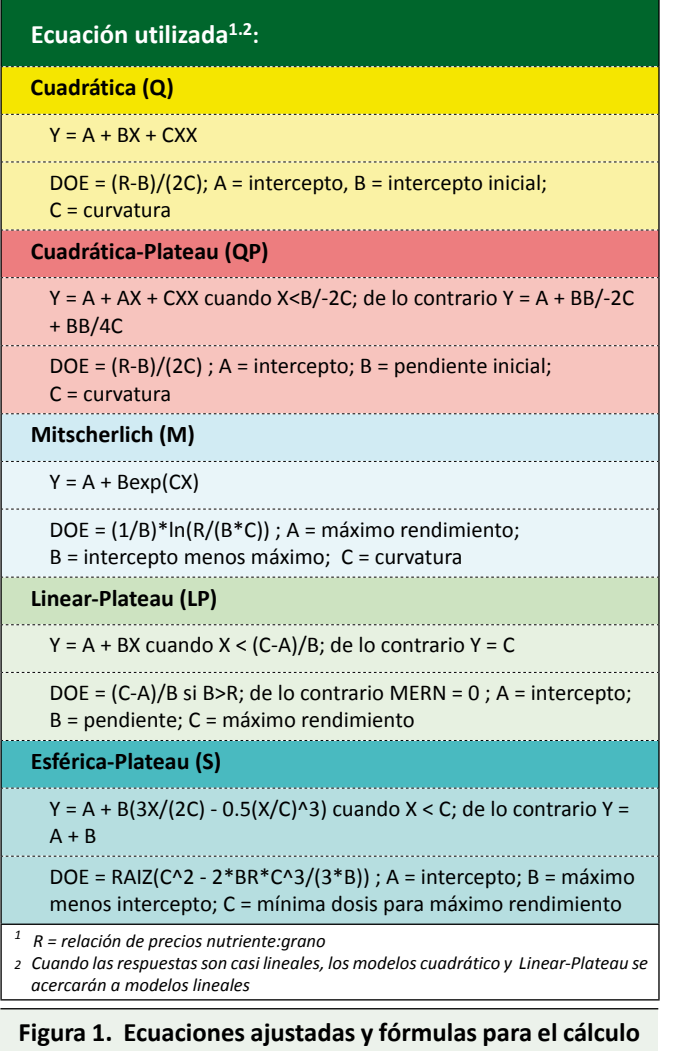

**de DOE.** 

disponible en el sitio web del Programa Latinoamérica Cono Sur del IPNI, http://lacs.ipni.net/.

Esta herramienta de evaluación fue diseñada para ayudar en la interpretación y registro de datos provenientes de ensayos a campo con aplicación de varias dosis de un nutriente. Su principal objetivo es ofrecer, a partir de datos limitados –por ejemplo, un solo ensayo–, la mejor estimación posible de la DOE basada en la respuesta al nutriente, es decir la dosis económicamente más rentable para aplicar un insumo limitante. También puede calcular varias formas básicas de la eficiencia de uso de nutrientes (EU): productividad parcial del factor (PPF), eficiencia agronómica (EA), balance parcial de nutrientes (BP) y eficiencia de recuperación (ER). Para obtener los mejores resultados, los ensayos deberían tener al menos cuatro dosis, y una de ellas debería ser cero o menor al 25% de la dosis mayor. Las DOE se calculan a partir de curvas ajustadas sin evaluación de su significancia estadística. No se calcula la probabilidad de que no difieran de cero. Puede servir, además, como una herramienta para registrar datos. La hoja de cálculo de resumen provee almacenamiento en una sola fila para más de 1000 años-sitios.

## **Ajuste de cinco funciones diferentes**

La herramienta CNRT cuenta con un macro "AJUSTAR" (en Hoja A) que permite el ajuste simultáneo de cinco curvas de respuesta, cuyas ecuaciones se muestran en la hoja Introducción **(Figura 1)**.

## *¿Por qué se ajustan cinco funciones diferentes?*

La razón es que no hay ninguna función matemática que refleje perfectamente la respuesta de los cultivos en todas las situaciones. El ajuste simultáneo de cinco curvas diferentes le da al usuario la opción de elegir la más razonable. Una estrecha concordancia entre las cinco curvas indica bajos niveles de ambigüedad en los datos. Las estimaciones más confiables se obtienen tomando la media ponderada de las 5 curvas de acuerdo con su "bondad de ajuste" (R2).

Para lograr el ajuste, el primer paso consiste en ingresar los datos correspondientes a las dosis de nutriente y los rendimientos en las columnas correspondientes **(Figura 2)**. El segundo paso obligatorio consiste en ingresar el precio del cultivo y costo del fertilizante. Los datos de sitio se deben ingresar si se desea usar el macro AGREGAR, que permite crear una base de datos en la hoja Resumen. En la Hoja A se encuentran una serie de

**\* Departamento de Agronomía. Universidad Nacional del Sur de San Andrés 800. 8000 Bahía Blanca. Argentina. Correo electrónico: mmrom@criba.edu.ar**

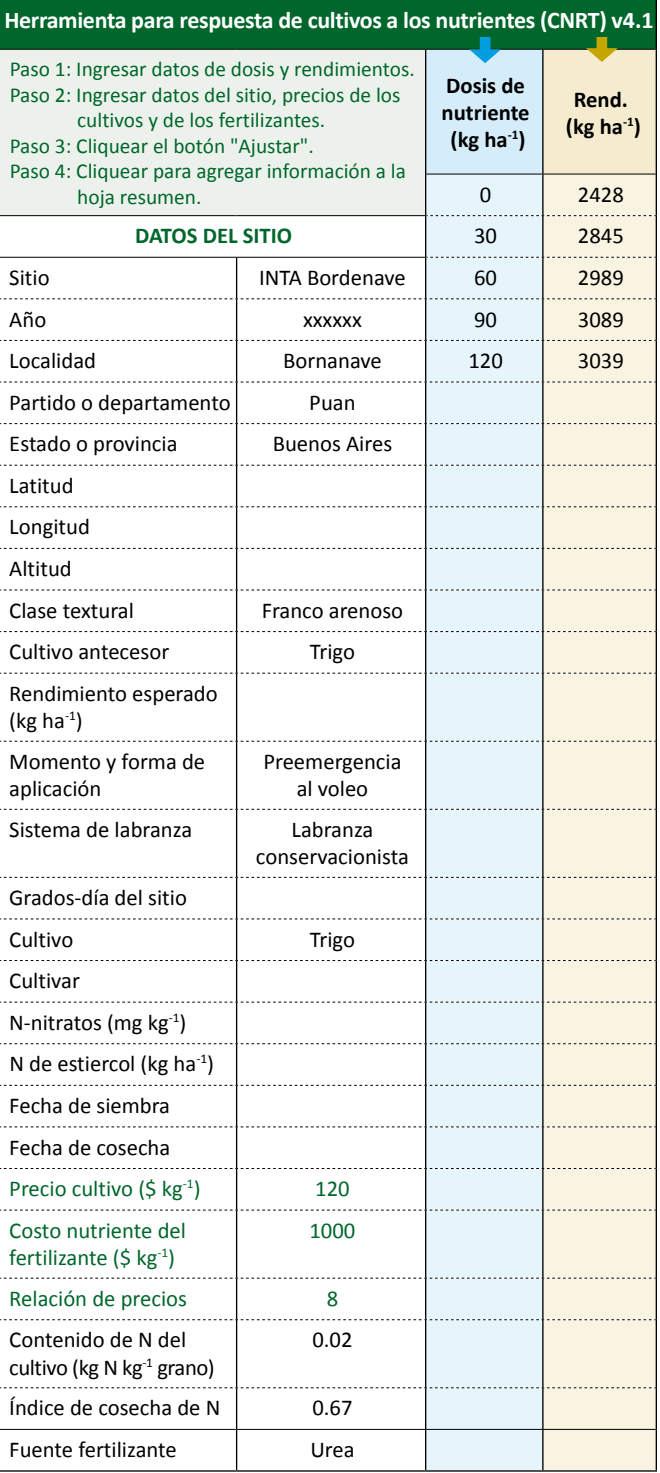

**Figura 2. Vista general de la hoja A, donde podrá ingresar la información del sitio y resultados del ensayo de fertilización.** 

menús desplegables con opciones para la clase textural, el cultivo antecesor, el momento y forma de aplicación y el sistema de labranza. Luego de ejecutar el macro AJUSTAR, se presentan los coeficientes A, B y C para las 5 funciones de respuesta al nutriente, con sus respectivos coeficientes de ajuste –  $R^2$ –. Para ejecutar exitosamente el macro AJUSTAR se debe revisar el centro de seguridad (Ver tutorial en http://Lacs.ipni.net).

Las **Figuras 2 y 3** muestran un ejemplo elaborado con datos de archivo adaptados de un ensayo de fertilización

#### **Tabla 1. Significado de los coeficientes A, B y C, y valores orientativos para un ajuste manual.**

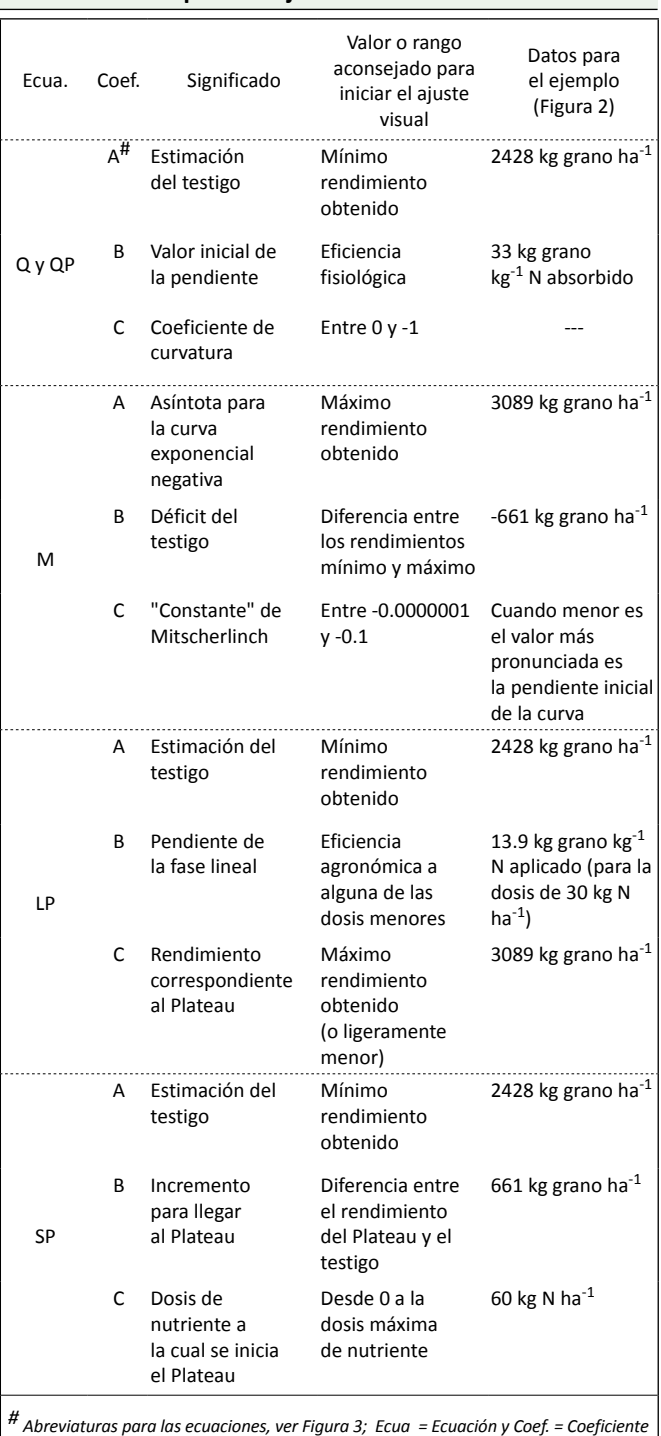

de trigo de la EEA INTA Bordenave. Los precios del trigo y del fertilizante – del orden de los actuales – fueron escogidos para obtener una relación de precios N-Urea: trigo que coincidiera con la histórica de 8 kg de grano kg<sup>-1</sup> N (Álvarez, 2008). Se utilizaron valores del contenido de N en grano y de índice de cosecha del nutriente citados por Ciampitti y García (2007).

#### **La herramienta gráfica**

Simultáneamente con el ajuste, CNRT grafica las curvas correspondientes, conservando los colores de las columnas e incorporando – con trazo más grueso – una curva promedio de las 5 funciones **(Figura 4)**.

| <b>AJUSTAR</b>                                 | <b>Media</b><br>ponderada<br>por $R^2$ | <b>Cuadrática</b><br>(Q) | Cuadrática-<br><b>Plateau</b><br>(QP) | <b>Mitscherlich</b><br>(M) | Lineal-<br><b>Plateau</b><br>(LP) | Esférica-<br>Plateau<br>(SP) |
|------------------------------------------------|----------------------------------------|--------------------------|---------------------------------------|----------------------------|-----------------------------------|------------------------------|
| $A$ :                                          |                                        | 2445                     | 2436                                  | 3087                       | 2428                              | 2435                         |
| B:                                             |                                        | 14.20                    | 1584                                  | $-651$                     | 13.90                             | 611                          |
| C:                                             |                                        | $-0.0776$                | $-0.1011$                             | $-0.035$                   | 3039                              | 66                           |
| $R^2$ :                                        |                                        | 99%                      | 99%                                   | 99%                        | 99%                               | 99%                          |
| DOE ( $kg$ ha <sup>-1</sup> ):                 | 38                                     | 38                       | 37                                    | 29                         | 44                                | 42                           |
| Rendimiento @ DOE (kg ha <sup>-1</sup> ):      | 2887                                   | 2871                     | 2884                                  | 2839                       | 3039                              | 2937                         |
| Productividad Parcial del Factor (PPF):        | 76.27                                  | 75.96                    | 77.70                                 | 98.82                      | 69.14                             | 70.38                        |
| Eficiencia Agronómica (EA <sub>N</sub> ):      | 11.97                                  | 11.27                    | 12.08                                 | 14.33                      | 13.90                             | 12.03                        |
| Balance Parcial de Nutriente (BPN):            | 153%                                   | 152%                     | 155%                                  | 198%                       | 138%                              | 141%                         |
| Eficiencia de Recuperación (ER <sub>N</sub> ): | 36%                                    | 34%                      | 36%                                   | 43%                        | 41%                               | 36%                          |
| $\Delta$ Rendimiento (kg ha <sup>-1</sup> ):   | 453                                    | 426                      | 449                                   | 412                        | 611                               | 502                          |
| Rendimiento Relativo (%):                      | 84%                                    | 85%                      | 84%                                   | 85%                        | 80%                               | 83%                          |
| Ganancia Neta (kg ha <sup>-1</sup> ):          | 138                                    | 111                      | 139                                   | 172                        | 245                               | 154                          |

**Figura 3. Coeficientes de las funciones ajustadas (A, B, C), de determinación (R2), dosis óptima económica y otras variables relacionadas.**

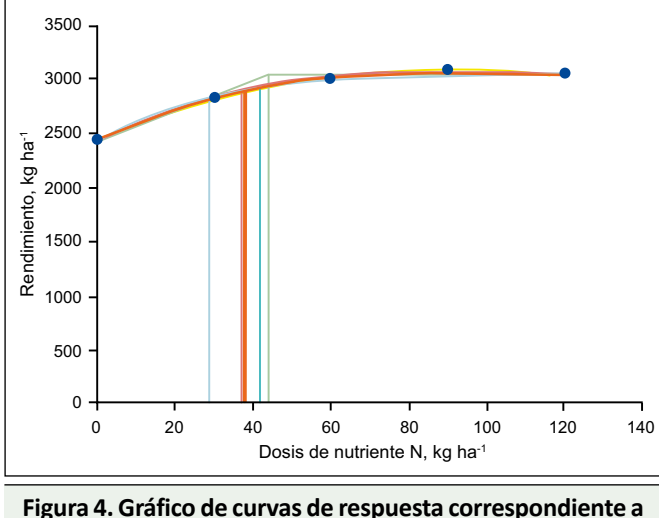

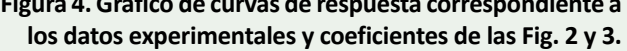

Cuando no se dispone del "complemento Solver", esta herramienta gráfica permite obtener un ajuste "visual" si el usuario asigna valores sucesivos a los coeficientes ABC (en Hoja A), hasta maximizar el R<sup>2</sup>. Para este fin conviene recordar lo que representa cada coeficiente en las distintas funciones. La **Tabla 1** resume el significado de los coeficientes y provee valores orientativos para iniciar el mencionado "ajuste visual o manual", aplicando un método iterativo en forma análoga a la que opera el macro AJUSTAR.

#### **La dosis óptima económica**

Una vez ajustadas las funciones (vía macro o por aproximación manual), las derivaciones para la DOE están incorporadas en las celdas correspondientes, que utilizan la relación de precios fertilizante/grano en la hoja A. Las líneas verticales sobre el eje de abscisas en la **Figura 4** indican las DOE. CNRT considera como mejor estimación de la DOE al promedio de las DOE obtenidas,

ponderadas por el R2 de cada función, señalado por un trazo más grueso **(Figura 4)**.

#### **Otros términos**

Sobre la base de la DOE y el rendimiento estimado a esa dosis, según las distintas funciones, se calculan otros términos de eficiencia del uso de nutrientes seleccionados. Estos son la productividad parcial del factor (PPF), la eficiencia agronómica (EA), el balance parcial de nutrientes (BPN) y la eficiencia de recuperación (ER), todos estimados a la DOE (Snyder, 2009). Para los dos últimos se utiliza el contenido de nutriente en el grano y el índice de cosecha del elemento, ingresados en la hoja A. Estos valores se suponen constantes a pesar de que suelen variar de un tratamiento a otro.

En la versión en castellano se agrega la ganancia neta máxima en kg ha-1 del producto. Para este fin no se tiene en cuenta la variación en el costo de cosecha, sino que se asume que el costo de la fertilización es directamente proporcional a la dosis aplicada. El costo se expresa en la misma unidad que la respuesta, para poder calcular la ganancia neta por diferencia (**Figura 3**).

### **El macro "AGREGAR"**

Si se ha ingresado toda la información del sitio de ensayo, CNRT puede utilizarse como una herramienta para registrar datos, con capacidad para almacenar en la hoja Resumen 1000 o más años-sitio.

#### **Información adicional**

En la hoja C no se deben ingresar datos. Las celdas en el sector superior izquierdo permiten evaluar los ajustes de las distintas curvas **(Figura 5)**. Se puede construir un gráfico de "valores predichos por la curva" en función de

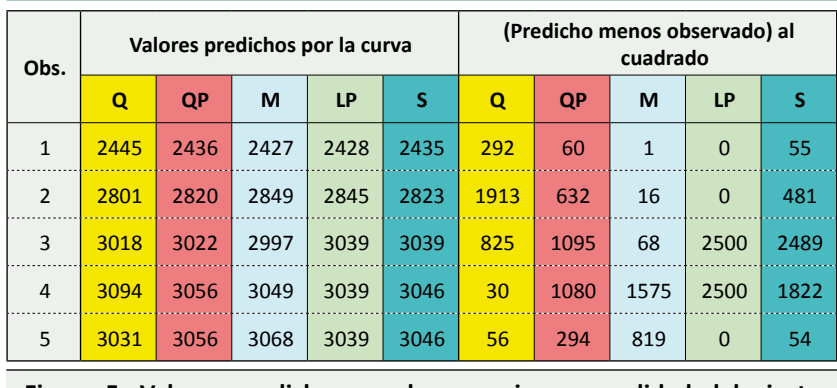

**Figura 5. Valores predichos por las ecuaciones y calidad del ajuste (Abreviaturas para las ecuaciones ver Figura 3).**

los observados **(Figura 6)** para evaluar la calidad del ajuste.

En "(predicho menos observado) al cuadrado", se cuantifican las desviaciones de las curvas con respecto a los valores observados. Esto ofrece la alternativa de elegir, en vez del promedio de DOE, la curva que mejor ajusta en el rango de dosis de las DOE. En el ejemplo de la **Figura 3**, este intervalo se sitúa entre 29 y 44 kg N ha-1, lo que señalaría como más adecuada la DOE derivada de la curva de Mitscherlich, que presenta la menor desviación con los datos observados.

En el sector inferior izquierdo de la hoja C, las columnas presentan las estimaciones de las ecuaciones para incrementos sucesivos de 2 kg N ha $^{-1}$ , que pueden ser empleadas para diseñar gráficos propios similares al de la **Figura 3**.

#### **¿Por qué CNRT ajusta 5 funciones diferentes?**

La variedad de curvas obedece a la multiplicidad de formas encontradas cuando se interpolan resultados de ensayos de fertilización con varias dosis de un nutriente. La relación entre la aplicación de un nutriente y el rendimiento de los cultivos ha sido estudiada desde hace unos dos siglos. La función de Liebig (o Blackman) asociada con la ley del mínimo y la ecuación de Mitscherlich (también Mitscherlich–Baule), son las curvas tradicionalmente utilizadas a partir de las cuales se han propuesto funciones que reúnen características de estas dos.

Jáuregui y Sain (1992) adaptaron un esquema de Russel (1973) para describir la relación entre el rendimiento y la disponibilidad de cualquier nutriente en particular, para los casos en que éste es el factor más determinante del rendimiento **(Figura 7)**. Las características de las fases se resumen en la **Tabla 2**.

Las fases que se visualizan, a partir de datos experimentales, dependen de la fertilidad inicial de los suelos que se utilizan en los ensayos de fertilización y de la variabilidad de dosis empleadas. La deficiencia extrema de la fase I es poco frecuente, y una respuesta a la fertilización con retornos crecientes puede manifestarse en suelos arenosos donde ha habido mucha lixiviación de nutrientes o en suelos deficientes y fijadores de

fósforo en los cuales deba superarse un umbral de disponibilidad para que ocurra una respuesta productiva (Nijland et al., 2008). Del esquema de Russell, la función de Liebig cubriría las fases II y IV, mientras que la de Mitscherlich haría lo propio con la fase III. El modelo cuadrático natural, muy popular por la facilidad de su ajuste con la hoja de cálculo EXCEL, incluye las fases III a V, quedando el Plateau limitado al punto de inflexión. Las funciones como la cuadrática Plateau y la esférica Plateau corresponden a una combinación de las fases III y IV.

## **¿Son los resultados obtenidos iguales a los realizados con otros programas para ajustar curvas?**

Para obtener los mejores resultados, los ensayos deberían tener al menos cuatro dosis, y una de ellas debería ser cero o menos del 25% de la mayor dosis aplicada. Es preferible computar los promedios de rendimiento para cada dosis e ingresar un solo resultado por dosis.

Cuando se utilizan datos, como los del ejemplo, que permiten observar las fases II a V, según la función utilizada, las ecuaciones ajustadas por CNRT son iguales a las obtenidas por otros programas. Esto se verifica siempre y cuando se usen valores adecuados del contenido de nutriente en grano. Esta variable no interviene en el ajuste realizado por programas no específicos. Sin embargo, CNRT impone restricciones a las estimaciones iniciales de las pendientes, basadas en la eficiencia fisiológica de los cultivos, que pueden ser motivo de discrepancias con otros software.

Un caso particular ocurre cuando los datos responden a la fase I o una combinación de las fases I y II. Los programas generales ajustan funciones de repuesta y de ganancia neta

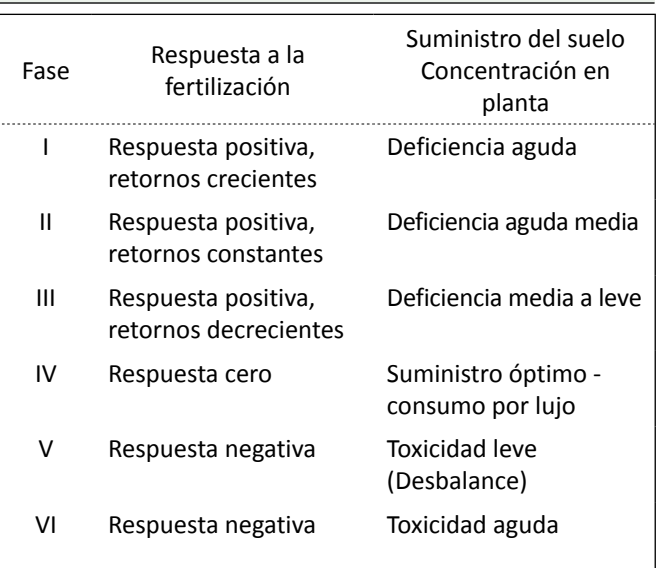

**Tabla 2. Características de las fases en Figura 7.**

**AH 9 - Marzo 2013** 24**IAH 9 - Marzo 2013**

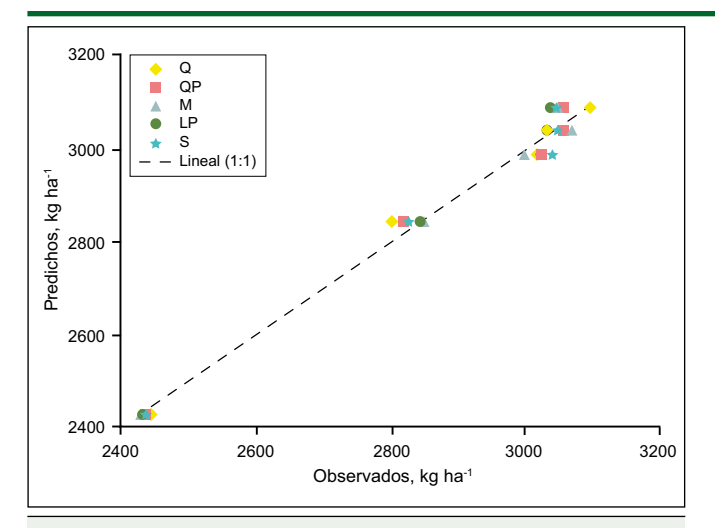

**Figura 6. Valores predichos por las curvas en función de los observados (abreviaturas para las ecuaciones ver Figura 3, Linear 1:1 corresponde a la línea de predicciones perfectas).**

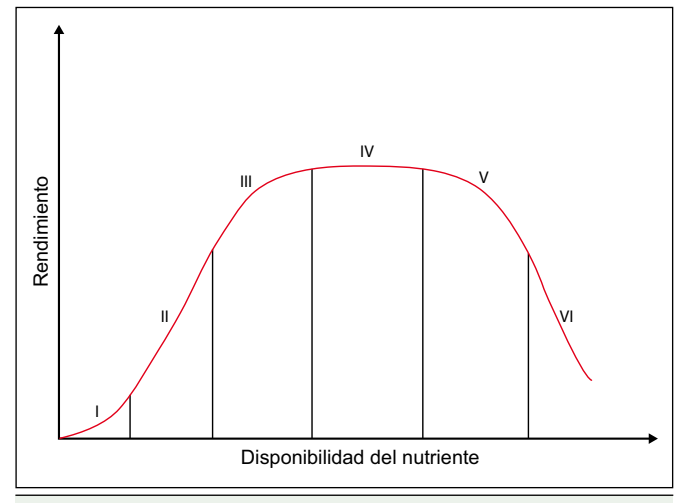

**Figura 7. Relación general entre el rendimiento y disponibilidad de un nutriente (Jáuregui y Sain, 1992).**

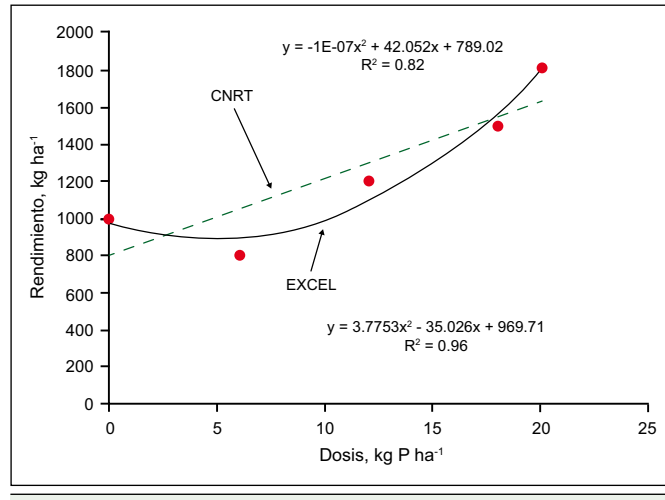

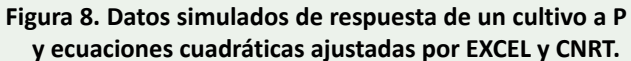

"no ideales" que no maximizan, por lo que es imposible derivar las DOE (Colwell, 1994). Aun con esa estructura de datos, CNRT define características de las funciones como el Plateau o retornos decrecientes y se puede derivar la DOE. Esto sucede en virtud de las restricciones impuestas que pueden apreciarse en la sección de "Información técnica" de la hoja C. Las ecuaciones ajustadas con CNRT tienen R2 menor que las funciones "no ideales" obtenidas con otros programas **(Figura 8)**.

#### **Consideraciones finales**

La utilización de la herramienta CNRT nos permite simplificar el análisis de la respuesta de los cultivos al agregado de nutrientes mediante:

- El ajuste de 5 funciones de respuesta diferente.
- El cálculo de una DOE basada en las funciones alternativas.
- La estimación de variables relacionadas con la eficiencia de uso de los nutrientes.
- El suministro de estimaciones para construir curvas de respuesta.
- La cuantificación del grado de ajuste con respecto a las observaciones.
- La oferta de funciones que maximizan el ajuste, aun con estructuras de datos no ideales.
- El registro y almacenamiento de datos relacionados a los ensayos de fertilización.

#### **Bibliografía**

- Álvarez, R. 2008. Análisis de la conveniencia económica de utilizar umbrales fijos para recomendar la fertilización nitrogenada y fosforada de trigo. VII Congreso Nacional de Trigo, Santa Rosa, La Pampa, 2-4 julio. Conferencia en CD.
- Colwell, J.D. 1994. Estimating fertilizer requirements: a quantitative approach. C.A.B. International, Wallingford, UK
- Ciampitti, I.A., y F.O. García. 2007. Requerimientos nutricionales. Absorción y extracción de macronutrientes y nutrientes secundarios: Cereales, Oleaginosos e Industriales. Informaciones Agronómicas No. 33. Archivo Agronómico 11:1-4. IPNI Cono Sur. Acassuso, Buenos Aires.
- Jáuregui, M.A., y G.E. Sain. 1992. Continuous Economic Analysis of Crop Response to Fertilizer in On-Farm Research. CIMMYT Economics Paper No. 3. México, D.F.: CIMMYT. http://repository.cimmyt.org/xmlui/bitstream/ handle/10883/882/37542.pdf?sequence=1
- Nijland, G.O., J. Schouls, y J. Goudriaan. 2008 Integrating the production functions of Liebig, Michaelis–Menten, Mitscherlich and Liebscher into one system dynamics model. NJAS - Wageningen Journal of Life Sciences 55:199- 224
- Snyder, C.S. 2009. Nitrogen use efficiency: global challenges, trends and the future. En Proceedings of the Symposium "Nutrient Use Efficiency" presented by the International Plant Nutrition Institute (IPNI) at the XVIII Latin American Congress of Soil Science San José, Costa Rica November 16-20, 2009 (Editors Dr. José Espinosa y Dr. Fernando García) 10-17. http://www.ipni.net/ipniweb/portal. nsf/0/d58a3c2deca9d7378525731e006066d5/\$file/ nue\_0110\_15\_hires.pdf  $*$